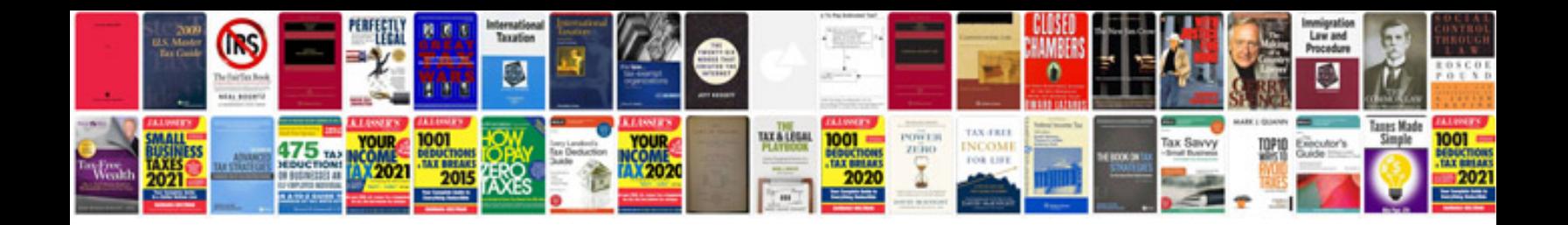

**Extracting data from forms to excel**

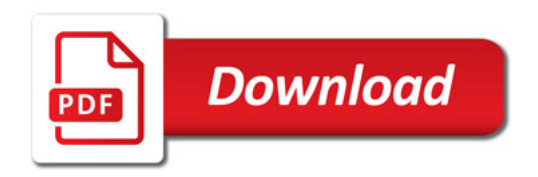

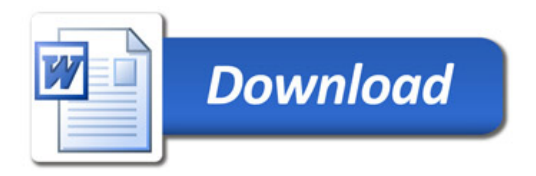